# **Programming for Engineers**

# **Introduction to C**

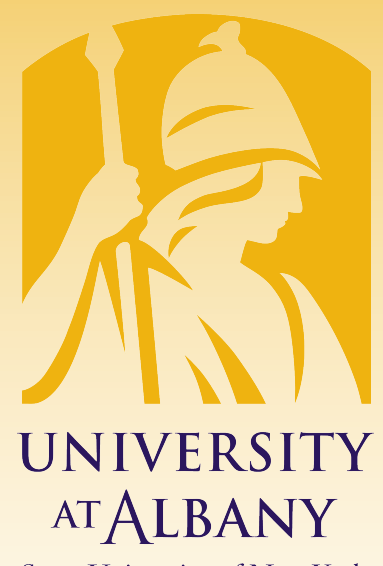

**State University of New York** 

# ICEN 200– Spring 2018 Prof. Dola Saha

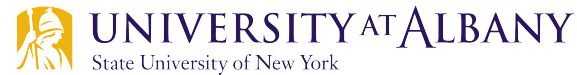

# **Simple Program**

```
// Fig. 2.1: fig02_01.cI
   // A first program in C.
\mathbf{2}\#include <stdio.h>
3
4
5
    // function main begins program execution
6
    int main(void)
\overline{\mathbf{r}}\{printf( "Welcome to C! \n\backslash n" );
8
    } // end function main
9
```
Welcome to C!

Fig. 2.1  $\parallel$  A first program in C.

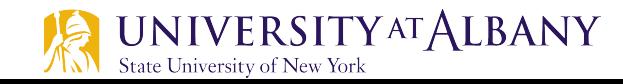

#### **Comments**

#### $\triangleright$  // Fig. 2.1: fig02 01.c // A first program in C

- **begin with**  $//$ **, indicating that these two lines are comments.**
- Comments document programs and improve program readability.
- Comments do not cause the computer to perform any action when the program is run.
- You can also use  $/* \dots * /$  multi-line comments in which everything from  $\ell^*$  on the first line to  $\ell^*$  at the end of the line is a comment.
- $\blacksquare$  We prefer // comments because they're shorter and they eliminate the common programming errors that occur with  $/$ \*...\*/ comments, especially when the closing  $*/$  is omitted.

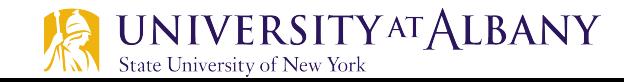

#### **Preprocessor**

#### *#include* **Preprocessor Directive**

- Ø **#include <stdio.h>**
	- is a directive to the C preprocessor.
- $\triangleright$  Lines beginning with # are processed by the preprocessor before compilation.
- $\triangleright$  Line 3 tells the preprocessor to include the contents of the standard input/output header (<stdio.h>) in the program.
- $\triangleright$  This header contains information used by the compiler when compiling calls to standard input/output library functions such as printf.

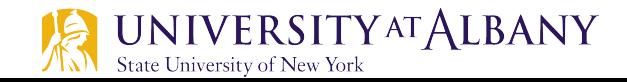

# **Blank Lines, Spaces, Tabs**

- $\triangleright$  You use blank lines, space characters and tab characters (i.e., "tabs") to make programs easier to read.
- $\triangleright$  Together, these characters are known as white space.<br>White-space characters are normally ignored by the compiler.

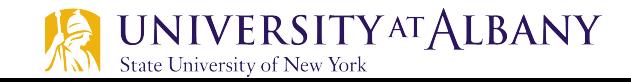

### **Main Function**

#### **The** *main* **Function**

#### Ø **int main( void )**

- is a part of every C program.
- The parentheses after main indicate that main is a program building block called a function.
- $\triangleright$  C programs contain one or more functions, one of which must be main.
- $\triangleright$  Every program in C begins executing at the function main.
- $\triangleright$  The keyword int to the left of main indicates that main "returns" an integer (whole number) value.

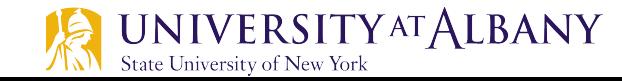

#### **Main Function**

- $\triangleright$  We'll explain what it means for a function to "return a value" when we learn about Functions.
- $\triangleright$  For now, simply include the keyword int to the left of main in each of your programs.
- $\triangleright$  Functions also can receive information when they're called upon to execute.
- $\triangleright$  The void in parentheses here means that main does not receive any information.

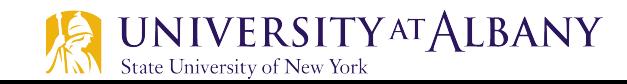

# **Body of Function**

- $\triangleright$  A left brace, {, begins the body of every function
- $\triangleright$  A corresponding right brace, }, ends each function
- $\triangleright$  This pair of braces and the portion of the program between the braces is called a block.

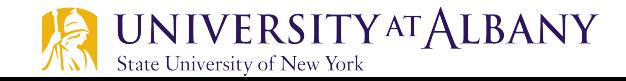

## **Output Statement**

#### **An Output Statement**

#### Ø printf( **"Welcome to C!\n" );**

- **EXT** instructs the computer to perform an action, namely to print on the screen the string of characters marked by the quotation marks.
- A string is sometimes called a character string, a message or a literal.
- The entire line, including the printf function (the "f" stands for "formatted"), its argument within the parentheses and the semicolon  $($ ;), is called a statement.
- Every statement must end with a semicolon (also known as the statement terminator).
- When the preceding  $print$ f statement is executed, it prints the message Welcome to C! on the screen.
- The characters normally print exactly as they appear between the double quotes in the printf statement.

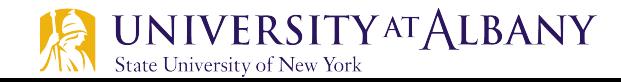

### **Output Statement**

#### **Escape Sequences**

- Notice that the characters  $\setminus$ n were not printed on the screen.
- The backslash  $(\setminus)$  is called an escape character.
- If indicates that  $print$  is supposed to do something out of the ordinary.
- When encountering a backslash in a string, the compiler looks ahead at the next character and combines it with the backslash to form an escape sequence.
- The escape sequence  $\ln$  means newline.
- $\blacksquare$  When a newline appears in the string output by a  $\blacksquare$  printf, the newline causes the cursor to position to the beginning of the next line on the screen.

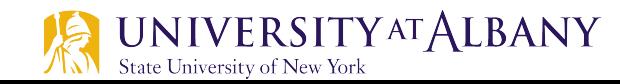

### **Output Statement**

- Because the backslash has special meaning in a string, i.e., the compiler recognizes it as an escape character, we use a double backslash  $(\setminus)$  to place a single backslash in a string.
- Printing a double quote also presents a problem because double quotes mark the boundaries of a string—such quotes are not printed.
- By using the escape sequence  $\setminus$  " in a string to be output by printf, we indicate that printf should display a double quote.

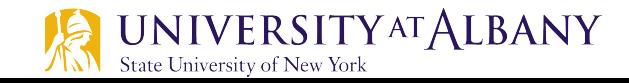

#### **Common Escape Sequences**

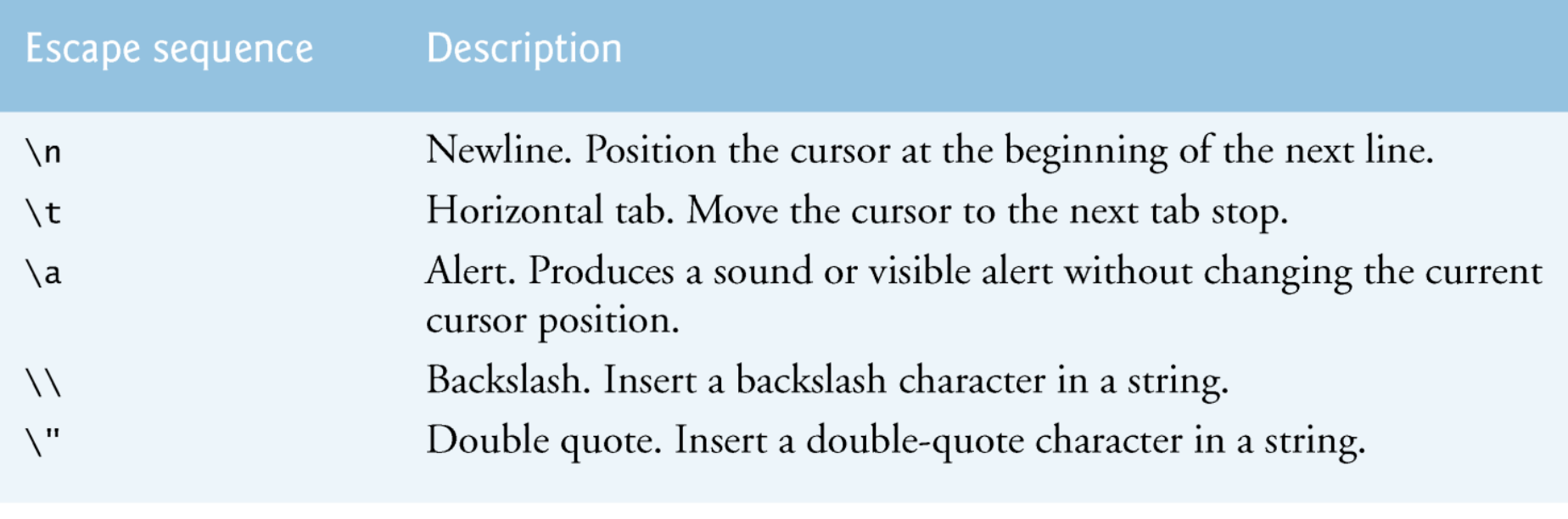

Fig. 2.2  $\parallel$ Some common escape sequences.

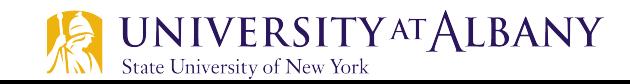

# **Multiple Printfs**

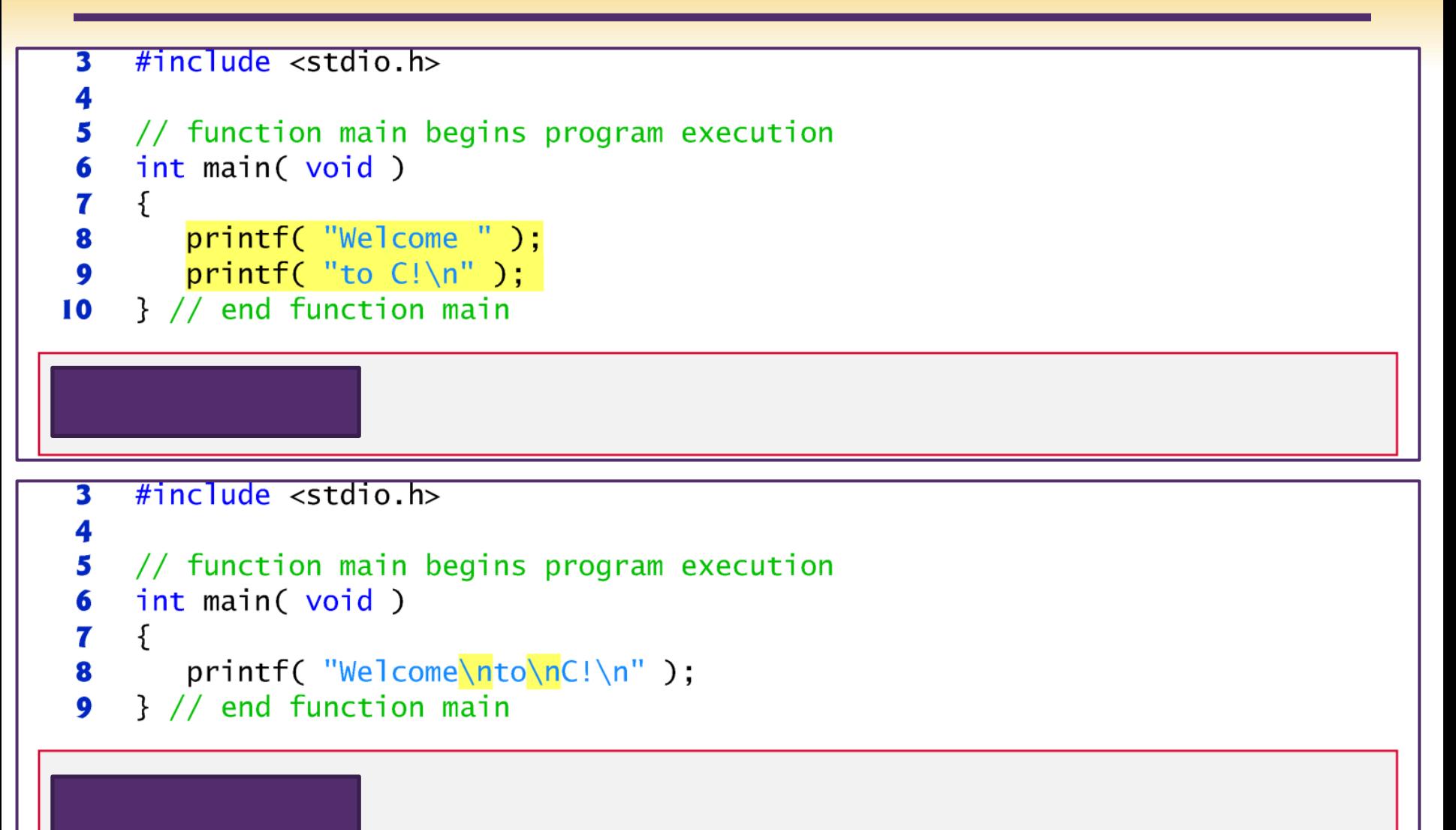

**13**

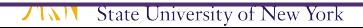

## **Multiple Printfs**

```
\#inc lude \leqstdio.h>
 3
 4
 5
     // function main begins program execution
 6
     int main(void)
 \overline{\mathbf{r}}\{8
          printf( "Welcome " );
 9
          printf( "to C! \n\backslash n" );
\begin{bmatrix} 10 \\ 3 \end{bmatrix} // end function main
Welcome to C!
      \#inc1ude \leqstdio.h>
 \overline{\mathbf{3}}4
 5
     // function main begins program execution
 6
    int main( void )
 \overline{\mathbf{r}}\{printf( "Welcome\nto\nC!\n" );
 8
     } // end function main
 9
Welcome
to
C!14
 TIMN State University of New York
```
#### **Scanf**

```
// Fig. 2.5: fig02_05.cП
    // Addition program.
 \mathbf{z}3
    #inc1ude <sub>stdio.h>4
 5
    // function main begins program execution
    int main(void)
 6
 7
    \{int integer1; // first number to be entered by user
 8
        int integer2; // second number to be entered by user
 9
10
11
        printf( "Enter first integer\n" ); // prompt
\mathbf{12}scanf("%d", &integer1); // read an integer
13
       printf( "Enter second integer\n" ); // prompt
14
15
        scanf("%d", &integer2); // read an integer
16
        int sum; // variable in which sum will be stored
17
        sum = integer1 + integer2; // assign total to sum
18
19
       printf( "Sum is %d\n", sum ); // print sum
20
21
    \} // end function main
```
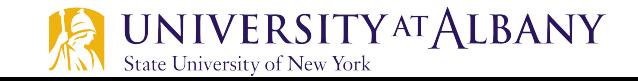

#### **Formatted Input**

#### **The** *scanf* **Function and Formatted Inputs**

- $\triangleright$  The next statement
	- o scanf( **"%d", &integer1 ); // read an integer** uses  $s$  can f to obtain a value from the user.
- $\triangleright$  The scanf function reads from the standard input
- $\triangleright$  This scanf has two arguments, "%d" and &integer1.
- $\triangleright$  The first, the format control string, indicates the type of data that should be input by the user.
- $\triangleright$  The %d conversion specifier indicates that the data should be an integer (the letter d stands for "decimal integer").
- $\triangleright$  The % in this context is treated by scanf (and printf as we'll see) as a special character that begins a conversion specifier.
- $\triangleright$  The second argument of scanf begins with an ampersand  $(\&)$  called the address operator in  $C$ –followed by the variable name.

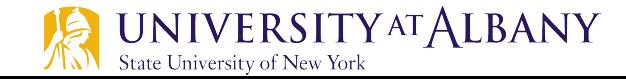

#### **Scanf**

- $\triangleright$  The  $\alpha$ , when combined with the variable name, tells scanf the location (or address) in memory at which the variable integer1 is stored.
- $\triangleright$  The computer then stores the value that the user enters for integer1 at that location.
- $\triangleright$  The use of ampersand (&) is often confusing to novice programmers or to people who have programmed in other languages that do not require this notation.
- $\triangleright$  For now, just remember to precede each variable in every call to scanf with an ampersand.

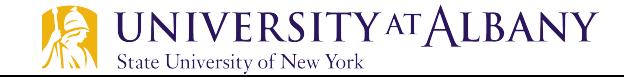

# **Printing with a Format Control String**

- Ø printf( **"Sum is %d\n", sum ); // print sum**
	- calls function  $print$ f to print the literal Sum is followed by the numerical value of variable sum on the screen.
	- **This printf has two arguments, "Sum is %d\n" and sum.**
	- The first argument is the format control string.
	- It contains some literal characters to be displayed, and it contains the conversion specifier %d indicating that an integer will be printed.
	- The second argument specifies the value to be printed.
	- Notice that the conversion specifier for an integer is the same in both printf and scanf.
- $\triangleright$  Calculations in printf statement
	- We could have combined the previous two statements into the statement
		- o printf( **"Sum is %d\n", integer1 + integer2 );**

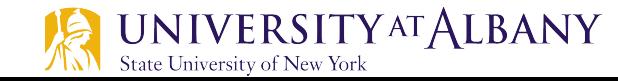

#### **Find error & correct it 2.7** Identify a Error in each of the following statements. (*Note:: The following statements*. (*Note:: The following statements*. (*Note:: The following statements*. (*Note:: The following statements*. (*Note:: The follo* more than one error per statement. b) printf(  $\blacksquare$  ) prints are product of  $\blacksquare$  . The product of  $\blacksquare$  is  $\blacksquare$  is  $\blacksquare$  . The product of  $\blacksquare$  is  $\blacksquare$  . The product of  $\blacksquare$  . The product of  $\blacksquare$  . The product of  $\blacksquare$  . The product of  $\blacksquare$ c) firstnumber of secondary  $\frac{1}{2}$

scanf( "d", value ); printf( "The product of %d and %d is %d"\n, x, y ); firstNumber + secondNumber = sumOfNumbers Scanf( "%d", anInteger );

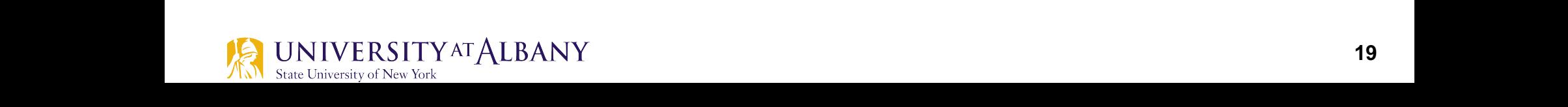

#### **Variables**

#### **Variables and Variable Definitions**

- Ø **int integer1; // first number to be entered by user int integer2; // second number to be entered by user int sum; // variable in which sum will be stored**  are definitions.
- Ø The names integer1, integer2 and sum are the names of variables—locations in memory where values can be stored for use by a program.
- $\triangleright$  These definitions specify that the variables integer1, integer2 and sum are of type int, which means that they'll hold integer values, i.e., whole numbers such as  $7, -11, 0, 31914$  and the like.

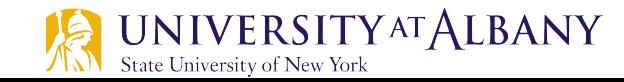

#### **Variables**

- $\triangleright$  All variables must be defined with a name and a data type before they can be used in a program.
- $\triangleright$  The preceding definitions could have been combined into a single definition statement as follows:
	- o **int integer1, integer2, sum;**
	- but that would have made it difficult to describe the variables with corresponding comments

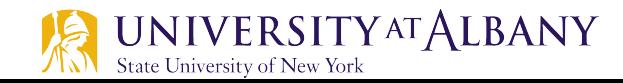

# **Identifiers**

#### **Identifiers and Case Sensitivity**

- $\triangleright$  A variable name in C is any valid identifier.
- $\triangleright$  An identifier is a series of characters consisting of letters, digits and underscores  $(\_)$  that does *not* begin with a digit.
- $\triangleright$  C is case sensitive—uppercase and lowercase letters are different in  $C$ , so  $a1$  and  $A1$  are different identifiers.

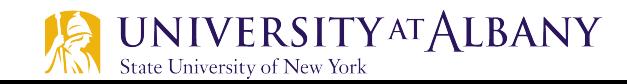

### **Common Errors & Practices**

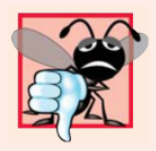

#### **Common Programming Error 2.2**

Using a capital letter where a lowercase letter should be used (for example, typing Main *instead* of main).

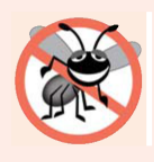

#### **Error-Prevention Tip 2.1**

Avoid starting identifiers with the underscore character  $(\_)$  to prevent conflicts with compiler-generated identifiers and standard library identifiers.

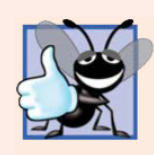

#### **Good Programming Practice 2.5**

Choosing meaningful variable names helps make a program self-documenting—that is, fewer comments are needed.

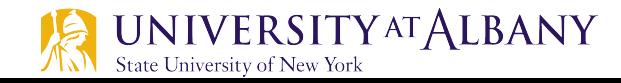

## **Assignment Statement**

#### $\triangleright$  The assignment statement

 $\circ$  sum = integer1 + integer2; // assign total to sum calculates the total of variables integer1 and integer2 and assigns the result to variable sum using the assignment operator =.

- $\triangleright$  The statement is read as, "sum *gets* the value of integer1 + integer2." Most calculations are performed in assignments.
- $\triangleright$  The = operator and the + operator are called binary operators because each has two operands.
- $\triangleright$  The + operator's two operands are integer1 and integer2.
- $\triangleright$  The = operator's two operands are sum and the value of the expression integer1 + integer2.

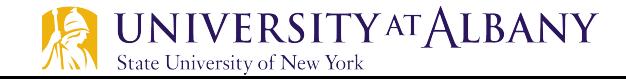

- $\triangleright$  Variable names such as integer1, integer2 and sum actually correspond to locations in the computer's memory.
- $\triangleright$  Every variable has a name, a type and a value.
- $\triangleright$  In the addition program, when the statement
	- o scanf( **"%d", &integer1 ); // read an integer**
- $\triangleright$  is executed, the value entered by the user is placed into a memory location to which the name integer1 has been assigned.
- $\triangleright$  Suppose the user enters the number 45 as the value for integer1.
- $\triangleright$  The computer will place 45 into location integer1.

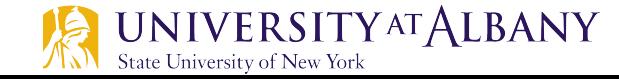

- $\triangleright$  Whenever a value is placed in a memory location, the value replaces the previous value in that location; thus, this process is said to be destructive.
- $\triangleright$  When the statement

State University of New York

o scanf( **"%d", &integer2 ); // read an integer**

executes, suppose the user enters the value 72.

- $\triangleright$  This value is placed into location integer2, in the memory appears.
- $\triangleright$  These locations are not necessarily adjacent in memory.

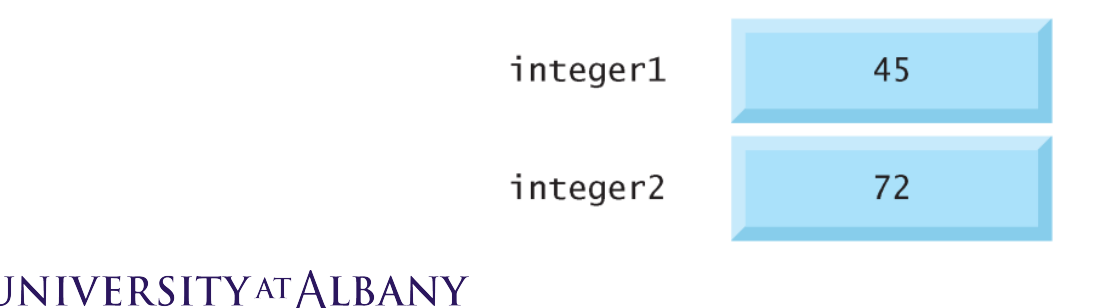

- $\triangleright$  Once the program has obtained values for integer1 and integer2, it adds these values and places the total into variable sum.
- $\triangleright$  sum = integer1 + integer2; // assign total to sum
	- replaces whatever value was stored in sum.
- $\triangleright$  This occurs when the calculated total of integers and integer2 is placed into location sum (destroying the value already in sum).

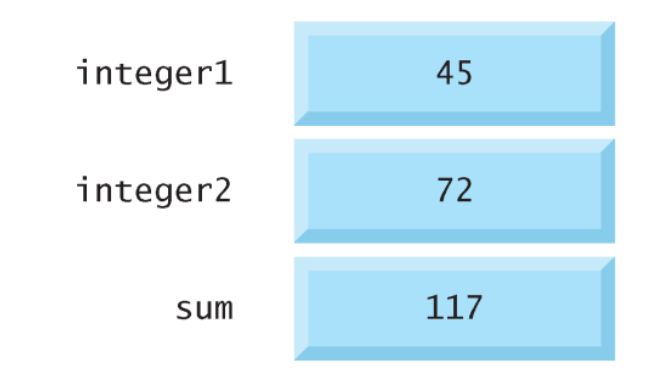

- $\triangleright$  They were used, but not destroyed, as the computer performed the calculation.
- $\triangleright$  Thus, when a value is read from a memory location, the process is said to be nondestructive.

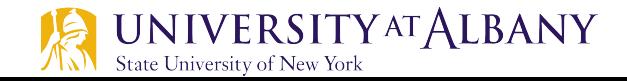

## **Arithmentic in C**

#### $\triangleright$  The arithmetic operators are all binary operators.

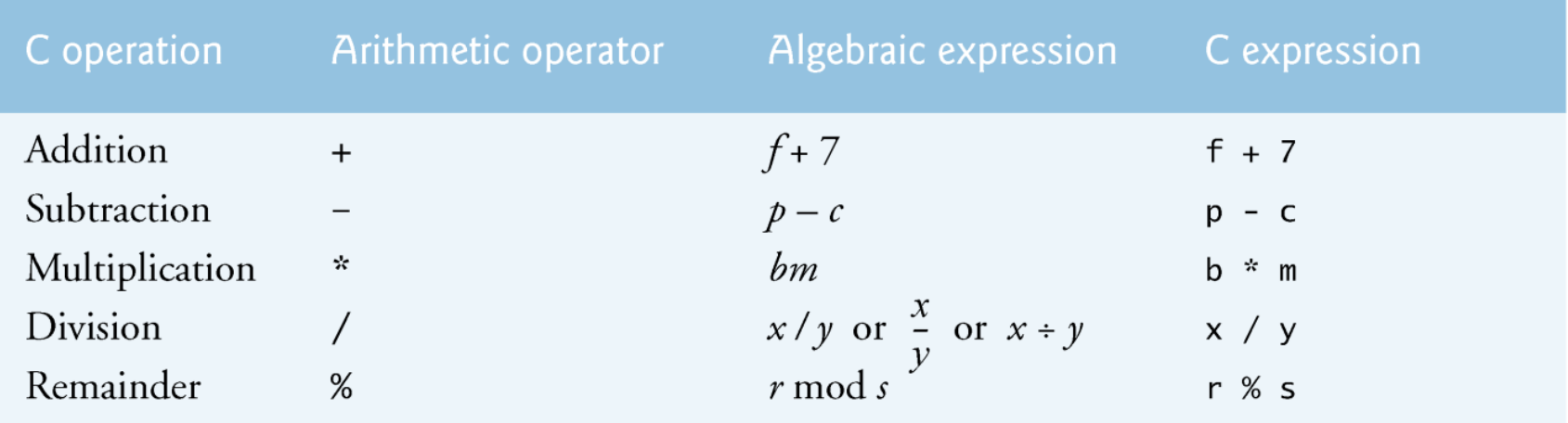

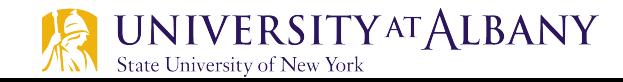

# **Integer Division and Remainder**

- Integer division yields an integer result
- $\triangleright$  For example, the expression 7 / 4 evaluates to 1 and the expression 17 / 5 evaluates to 3
- $\triangleright$  C provides the remainder operator, %, which yields the remainder after integer division
- $\triangleright$  Can be used only with integer operands
- The expression  $\times$  % y yields the remainder after  $\times$  is divided by y
- Ø Thus, 7 % 4 yields 3 and 17 % 5 yields 2

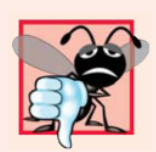

#### **Common Programming Error 2.6**

An attempt to divide by zero is normally undefined on computer systems and generally results in a fatal error that causes the program to terminate immediately without having successfully performed its job. Nonfatal errors allow programs to run to completion, often producing incorrect results.

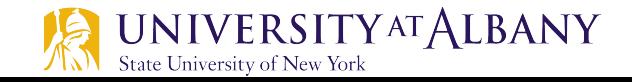

#### **Parentheses**

- $\triangleright$  Parentheses are used in C expressions in the same manner as in algebraic expressions.
- $\triangleright$  For example, to multiply a times the quantity b + c we write  $a * (b + c)$ .

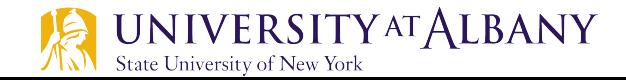

### **Rules of Operator Precedence**

- $\triangleright$  C applies rules of operator precedence, which are generally the same as those in algebra:
	- Operators in expressions contained within pairs of parentheses are evaluated first. Parentheses are said to be at the "highest level of precedence." In cases of nested, or embedded, parentheses, such as

$$
\circ \qquad (\quad (\quad a + b \quad ) + c \quad )
$$

the operators in the innermost pair of parentheses are applied first.

- Multiplication, division and remainder operations are applied next.
- Evaluation proceeds from left to right.
- Addition and subtraction operations are evaluated next.
- The assignment operator  $(=)$  is evaluated last.

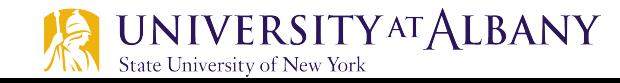

# **Order of precedence**

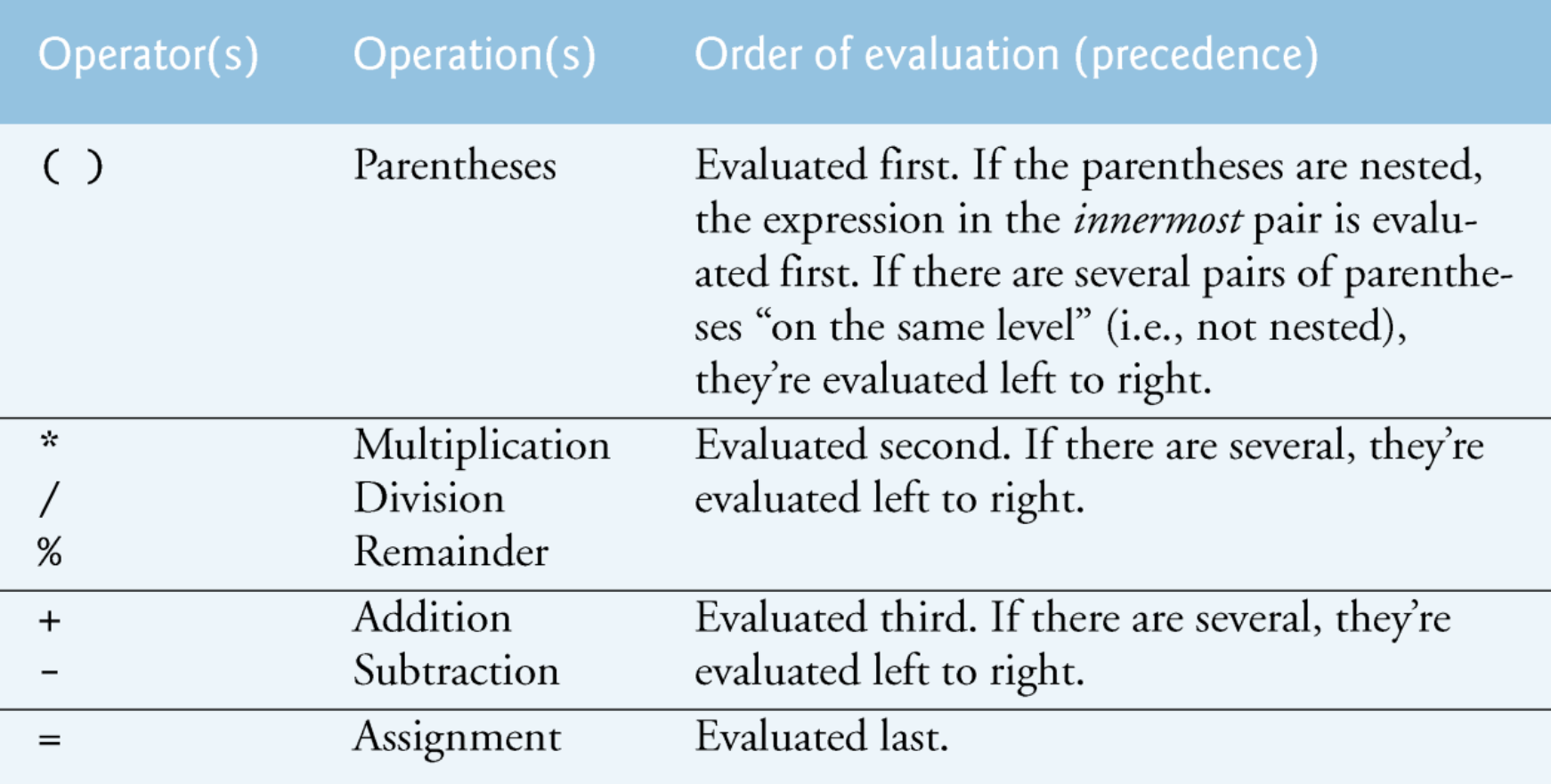

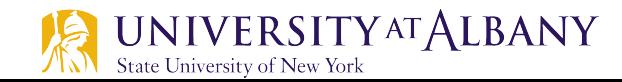

| Step 1.                      | $y = 2 * 5 * 5 + 3 * 5 + 7$ ; | (Leftmost multiplication)        |
|------------------------------|-------------------------------|----------------------------------|
| $2 * 5$ is $\frac{10}{10}$   |                               |                                  |
| $Step 2$ .                   | $y = 10 * 5 + 3 * 5 + 7$ ;    | (Leftmost multiplication)        |
| $10 * 5$ is $\frac{50}{50}$  |                               |                                  |
| $Step 3$ .                   | $y = 50 + 3 * 5 + 7$ ;        | (Multiplication before addition) |
| $3 * 5$ is $\frac{15}{15}$   |                               |                                  |
| $Step 4$ .                   | $y = 50 + 15 + 7$ ;           | (Leftmost addition)              |
| $50 + 15$ is $\frac{65}{65}$ |                               |                                  |
| $Step 5$ .                   | $y = 65 + 7$ ;                | (Last addition)                  |
| $65 + 7$ is $\frac{72}{15}$  |                               |                                  |
| $Step 6$ .                   | $y = 72$                      | (Last operation—place 72 in y)   |